# ConvexHull Crack Free [Win/Mac] [Latest-2022]

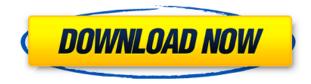

## ConvexHull Download [32|64bit] 2022 [New]

ConvexHull Download With Full Crack is a command-line utility that draws the convex hull of any image. With only a line drawing algorithm to draw the convex hull, it's perfect for quick sketches or small-sized images. By default, convex hull is displayed with the convex side up. To show the concave side, set the ``showConcave`` flag to 1. ConvexHull is a tool for drawing and testing whether an image is convex or not. Installation Download the code and extract it to the desired directory. To use, you only have to specify the input file location and the output name. Note: ConvexHull does not work with images from the iPhone. Parameters Option Description -h Help Usage: convexhull [-h] [-c] [] -c Concave Set to 1 to show the concave side of the convex hull. Input file Output file Notes -h Help Usage: convexhull [-h] [-c] [] -c Concave Set to 1 to show the concave side of the convex hull. Input file Output file Notes -h Help Usage: convexhull [-h] [-o] [-d] [-u] [-v] [-b] [-r] [-q] [-m] [-f] [-c] [-a] -o Output file File name and format -d Destination directory Destination directory -u Use upper-case file names -v Verbose mode. Display the file names -b Background thread -r Drawing thread priority -q Don't wait for input -s Single precision floating point computation -m Compute hull in multiples of -f Fix the precision in -a Arbitrary precision computation -c Convexity check

#### **ConvexHull Download**

You have to copy the entire library (totaling 30Kb) into your projects folder. Explanation of the parameters: The parameters are pretty straight forward. They are the input file, the output file, a destination path, a line style, and a line thickness. Input file: Location of the input file, be it a.jpg,.png, or.svg. You can also use the ".." to point to a folder with multiple input files. Output file: Location of the output file. The name must be enclosed in guotation marks and contain a.png extension Destination path: Where to save the output. Line style: Choose between a solid line (default) or a dashed line. Line thickness: Sets the thickness of the lines. Some code samples: This will draw the convex hull of the (tutorial image), and save the result to the hard drive (first line of code): ConvexHull.exe "C:\path\to\input.png" "C:\path\to\output.png" This will read the input image from the hard drive and save it to a new image file (second line of code): ConvexHull.exe "C:\path\to\input.png" "C:\path\to\output2.png" This will draw the convex hull of the (tutorial image), and save the result to a custom image folder (third line of code): ConvexHull.exe "C:\path\to\input.png" "C:\path\to\output.png" "..\images" The following image shows the output of this second code sample. This will draw the convex hull of the (tutorial image) from the hard drive, and save the result to a new image file, also in the hard drive (fourth line of code): ConvexHull.exe "C:\path\to\input.png" "C:\path\to\output2.png" "..\images" This will draw the convex hull of the (tutorial image), and save the result to a new image file, in a different folder (fifth line of code): ConvexHull.exe "C:\path\to\input.png" "C:\path\to\output2. 2edc1e01e8

### ConvexHull Crack+

Options: ``` -v

https://techplanet.today/post/ip-remote-control-software-rs-ba1-crack-20-link https://techplanet.today/post/mythicsoft-filelocator-pro-752092-multilang-portable-free-download-top https://techplanet.today/post/apulsoft-apqualizr-223 https://reallygoodemails.com/cruspo0cani https://techplanet.today/post/tuga-gsmcom-download-exclusive https://techplanet.today/post/vrs-tacpack-fsx-crack-product-best https://techplanet.today/post/vrs-tacpack-fsx-crack-keygen-torrentz-13-verified https://techplanet.today/post/light-wave-usb-20-tv-av-combo-lw-utv280-top https://techplanet.today/post/battlefield-3-psp-iso-download-fixed https://techplanet.today/post/clear-com-eclipse-pico-software-download-updated

#### What's New in the?

ConvexHull is a command line application that can be used to draw the convex hull of an input image. The output of the command line application is saved as a JPEG file. Installation: You can download the latest version of the executable at Usage: To use ConvexHull, first specify the input image location. The application supports both relative and absolute paths. ConvexHull.exe input.jpg output.jpg ConvexHull.exe input.jpg /-1 output.jpg To draw the convex hull of an input image in a window, the image should be opened. ConvexHull.exe input.jpg /window ConvexHull.exe input.jpg /width width /height height ConvexHull.exe input.jpg /width w /height h ConvexHull.exe input.jpg /-1 /window In order to draw the convex hull of an input image on a white background, you can also use the /background flag. ConvexHull.exe input.jpg /background Output: ConvexHull.exe output.jpg Help: To get help on how to use ConvexHull, click on the Help button that appears when you type the application name in the command line. If you run the application and encounter an error, you can get more information on that error by pressing F1. Author: By Lee Byron, January 27, 2001. All rights reserved. See also: Q: Application icon with style Android I want my application icon is bigger. I have this code which put my application icon in my ic launcher.png. How to make my icon bigger with the style? Thanks A: Rename ic launcher.png to launcher.png (or whatever name you like) and put it in drawable-nodpi folder. Q: C# - How to delete all items from Listbox I'm using this code for adding

### **System Requirements:**

Supported OS: Supported Server: There is no native way to create your own tournament servers in Battle.net and without 3rd party software, such as the Frontier Utilities package or TFTools, it is not possible to create your own tournament servers, even if Battle.net has some client restrictions on how much data the client is allowed to download. Therefore, we recommend using these 2 tools, either to create your own server or to create a new one in which you can host your tournament. Click here to download the Frontline Utilities program.

http://aviationandspacearts.com/wp-content/uploads/2022/12/Tennis-Odds-Estimation-Tool.pdf https://shalamonduke.com/mouse-sensitivity-helper-1-04-crack-free-license-key-free-3264bit/ https://boatripz.com/wp-content/uploads/2022/12/verncazz.pdf https://www.anamplace.com/wp-content/uploads/2022/12/Hydrogen-Atom-Viewer.pdf https://www.be-art.pl/wp-content/uploads/2022/12/eyecopia-crack.pdf https://palms.org/wp-content/uploads/2022/12/Free-and-Useful-10.pdf https://pepsistars.com/wp-content/uploads/2022/12/HDD-Icons.pdf https://projfutr.org/wp-content/uploads/2022/12/Networx-nLite-Addon.pdf https://hanovermb.ca/p/new-bothwell-recreation http://imbnews.com/smartflip-crack-activation-winmac/